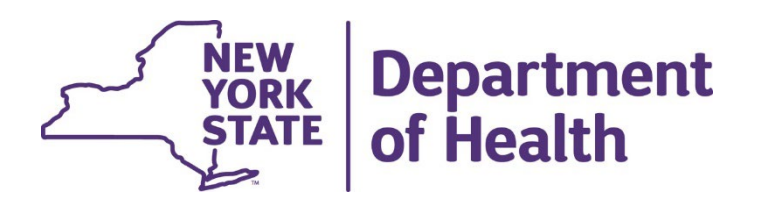

# **Using the New York State Medicaid Enteral Prior Authorization Portal**

**Requesting a Prior Authorization**

• Click on Request a Prior Authorization

George, welcome to the Enteral Authorization portal. **Request a Prior** Authorization **Cancel a Prior** Authorization Perform an Authorization **Inquiry Medicaid Enteral Formula Coverage Criteria** 

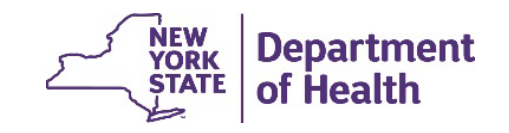

- Enter the Medicaid member's client identification number
- Enter the Medicaid member's date of birth
- Click Continue

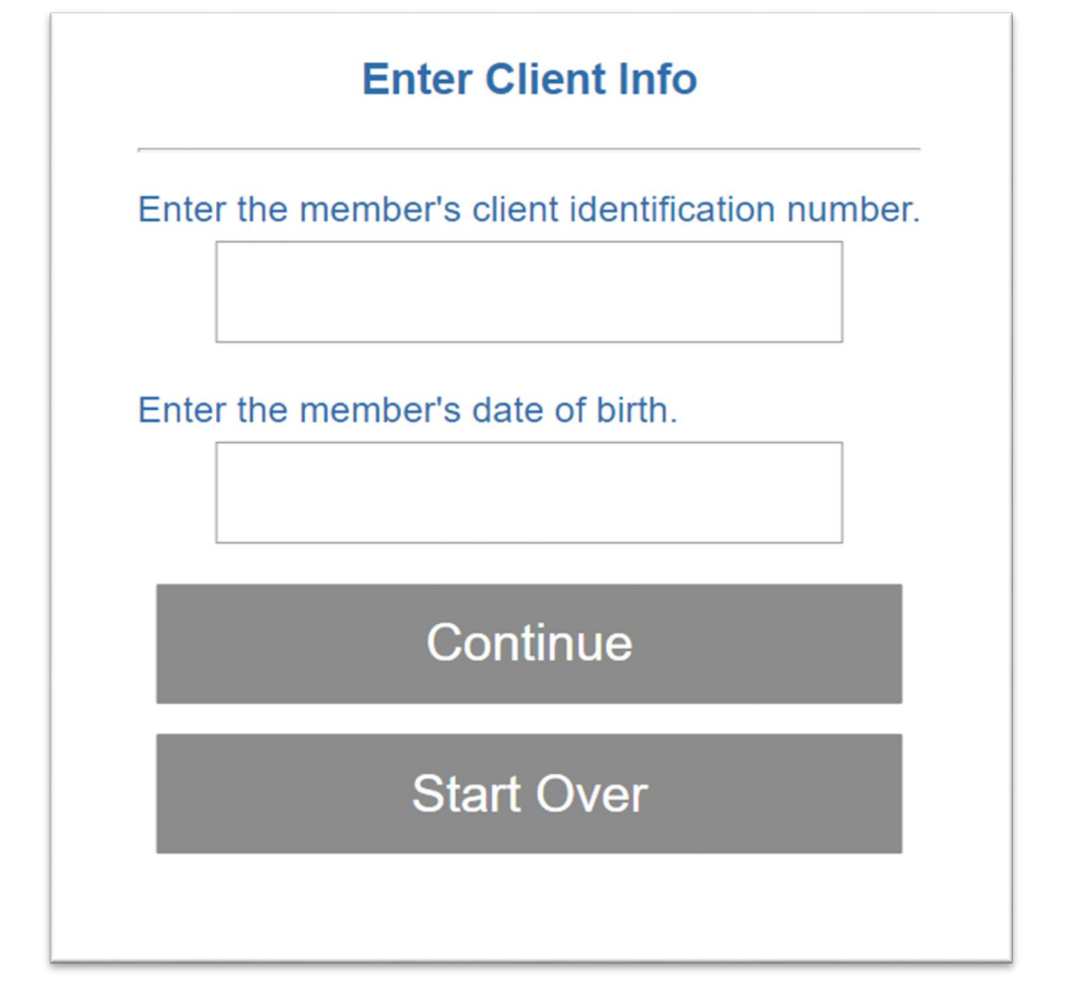

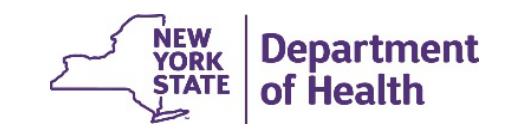

- Choose the Mode of Administration
- Does the member have an Inborn -Metabolic disease?
- Click Continue

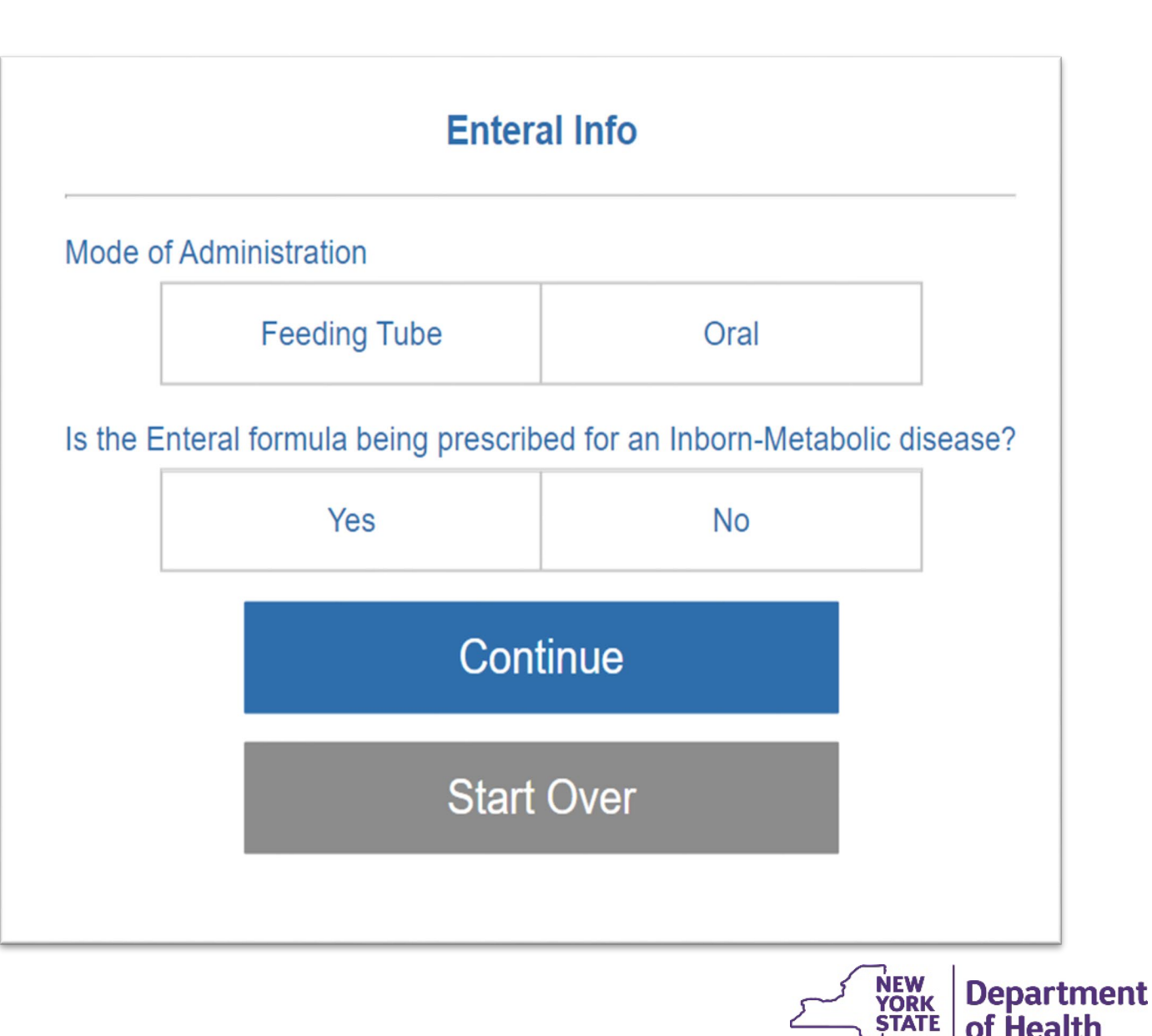

- If the member has an Inborn -Metabolic disease a diagnosis will be requested
- Enter the member's diagnosis
- Click Continue

Enter the diagnosis related to the Inborn Metabolic Disease. No decimal point entry is allowed.

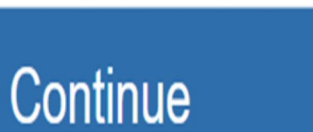

**Start Over** 

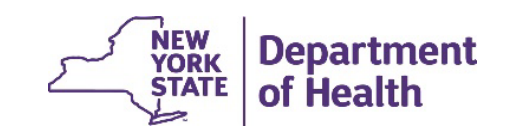

5

- Are you prescribing more than one formula?
- Click Continue
- Enter total number of calories per day
- Click Continue

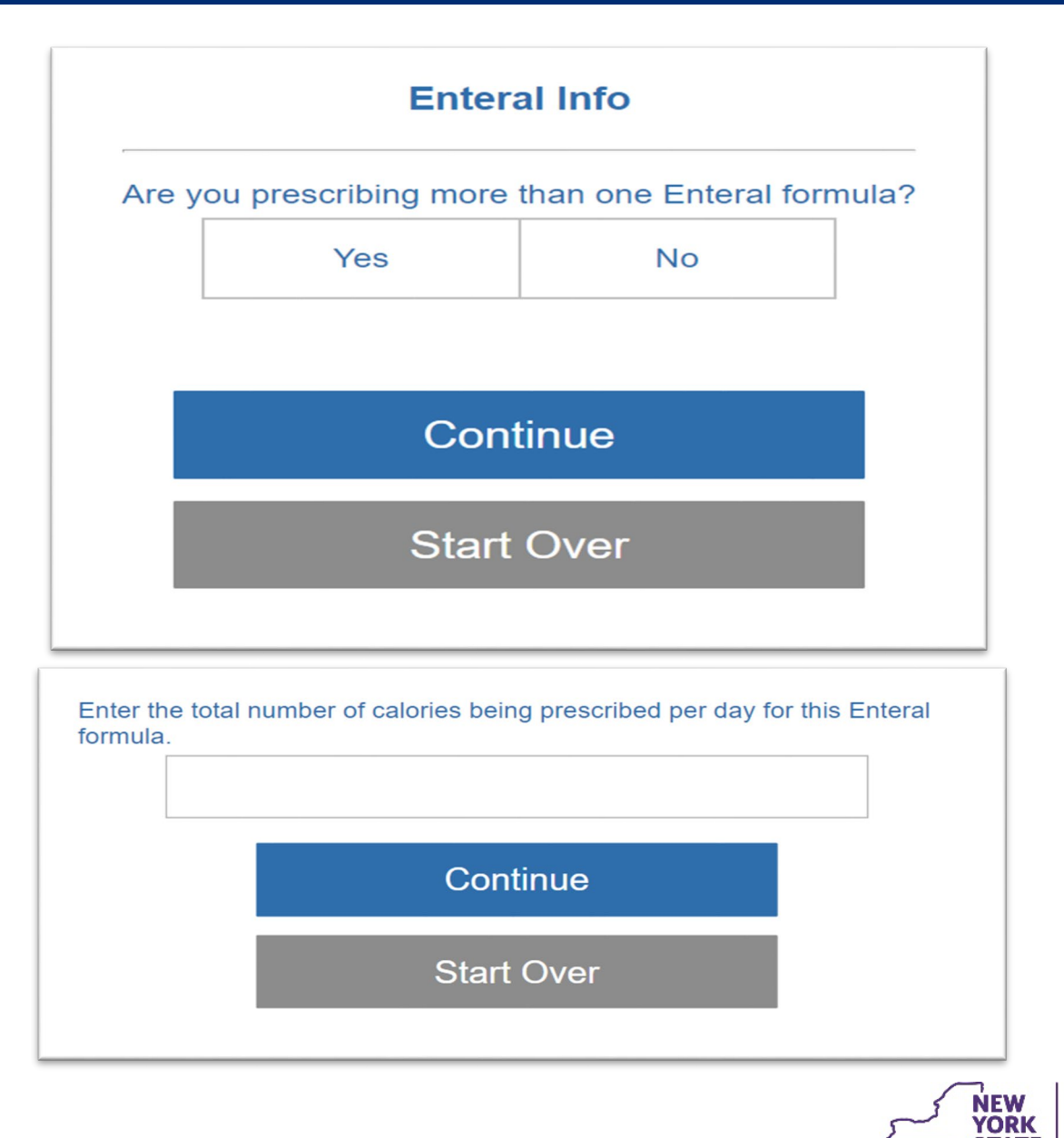

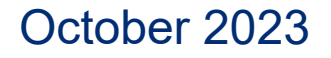

**Department** 

of Health

**STATE** 

- Enter the total number of refills
- Click Continue
- If authorization is successful a prior authorization number will be provided

Enter the total number of refills being prescribed: Continue **Start Over Prior Authorization Successful** The Prior Authorization number is: 01184771090 You must write this number on the face of the prescription and enter it into the patient's medical record. Reminder: The diagnosis code must be written on the script by the ordering provider. **Start Over** 

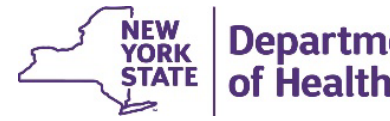

**Department** 

- When Oral is chosen as the Mode of Administration
- And No is chosen for Inborn -Metabolic disease
- Click Continue

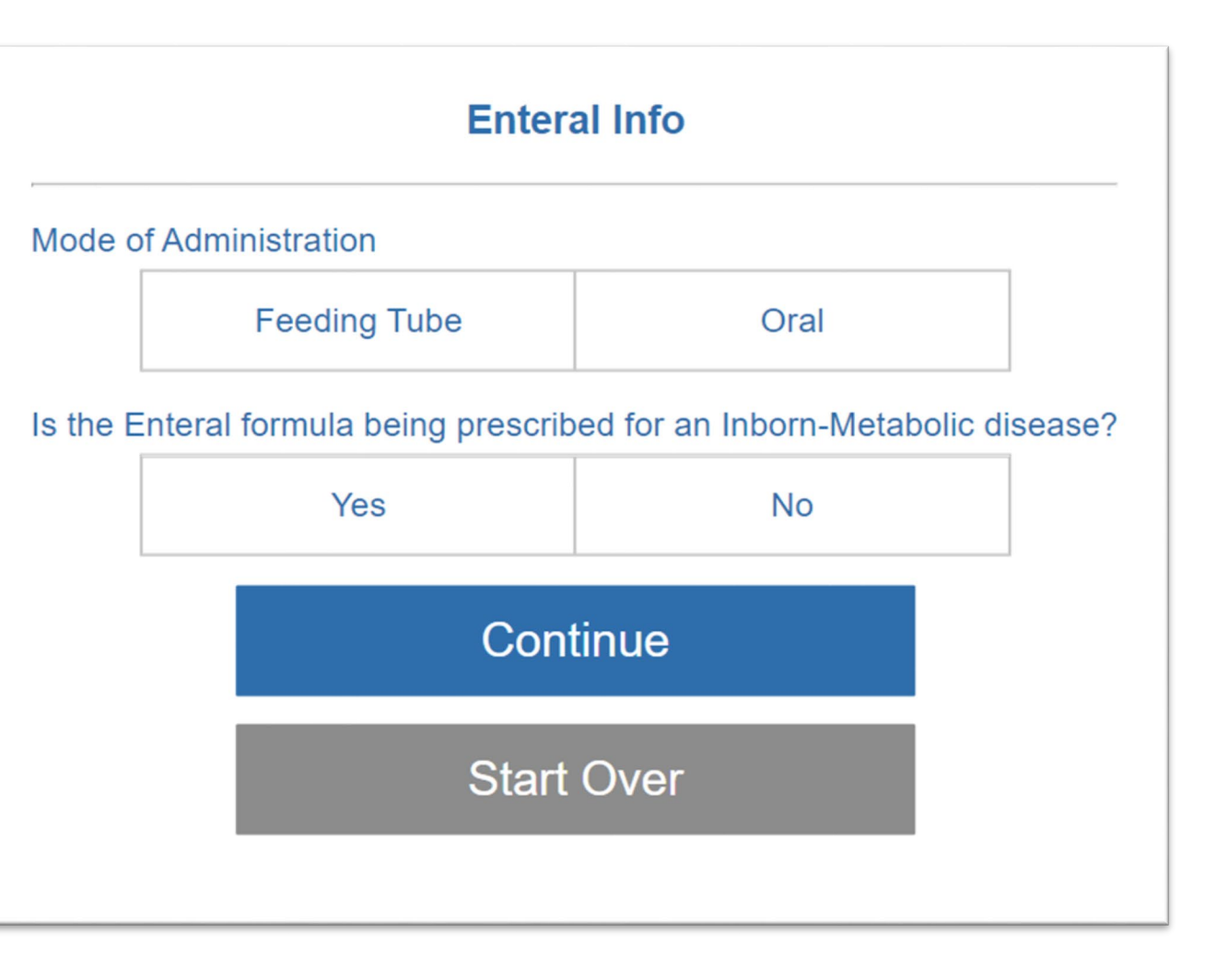

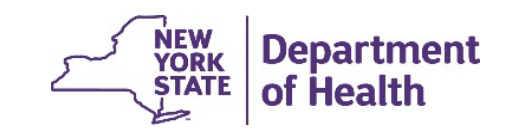

- Are you prescribing more than one formula
- Click Continue
- Enter total number of calories per day
- Click Continue

October 2023

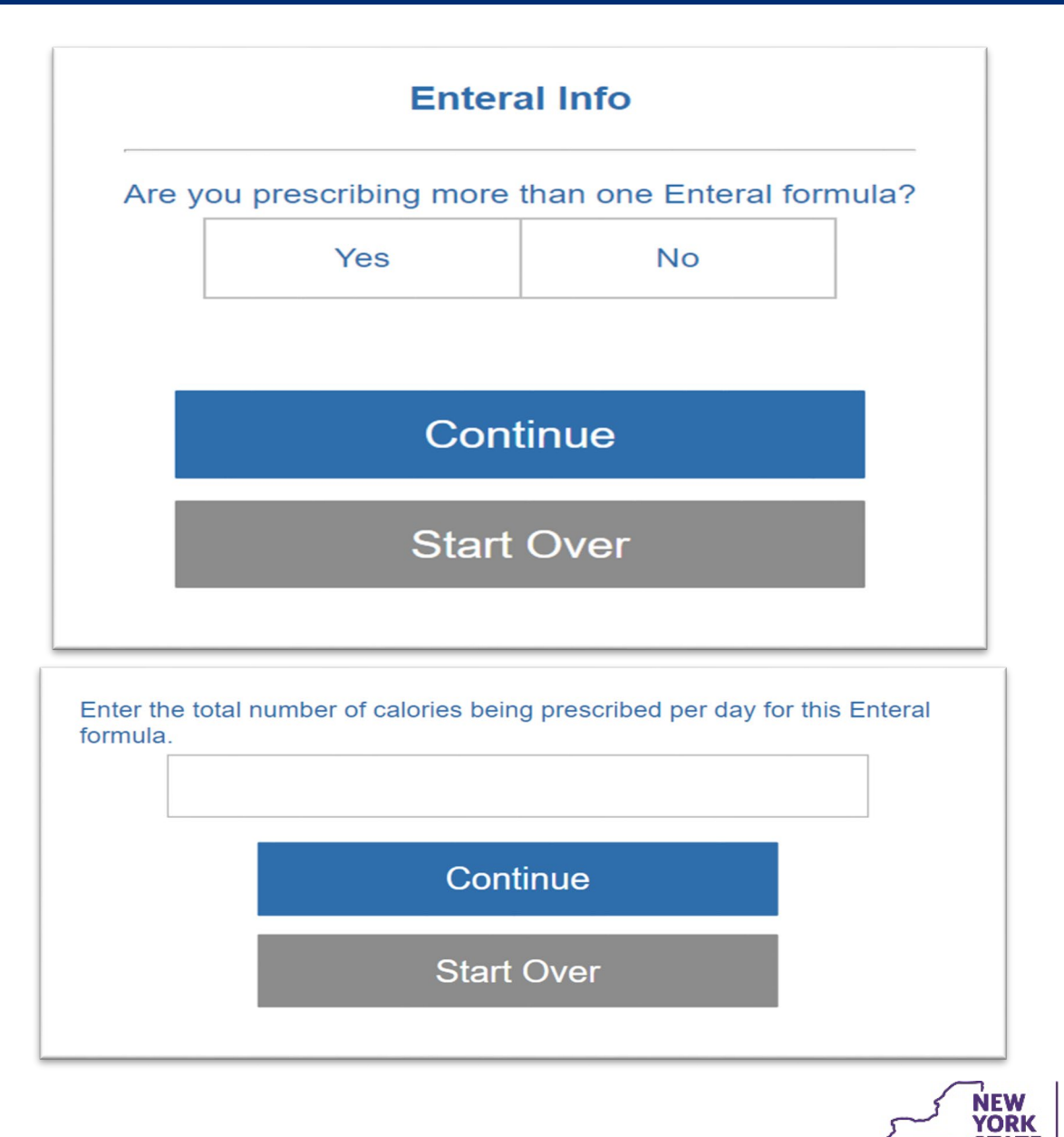

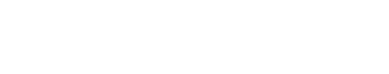

**Department** 

of Health

**STATE** 

- Enter the total number of refills
- Click Continue
- Enter the member's height in inches and weight in pounds
- Click Continue

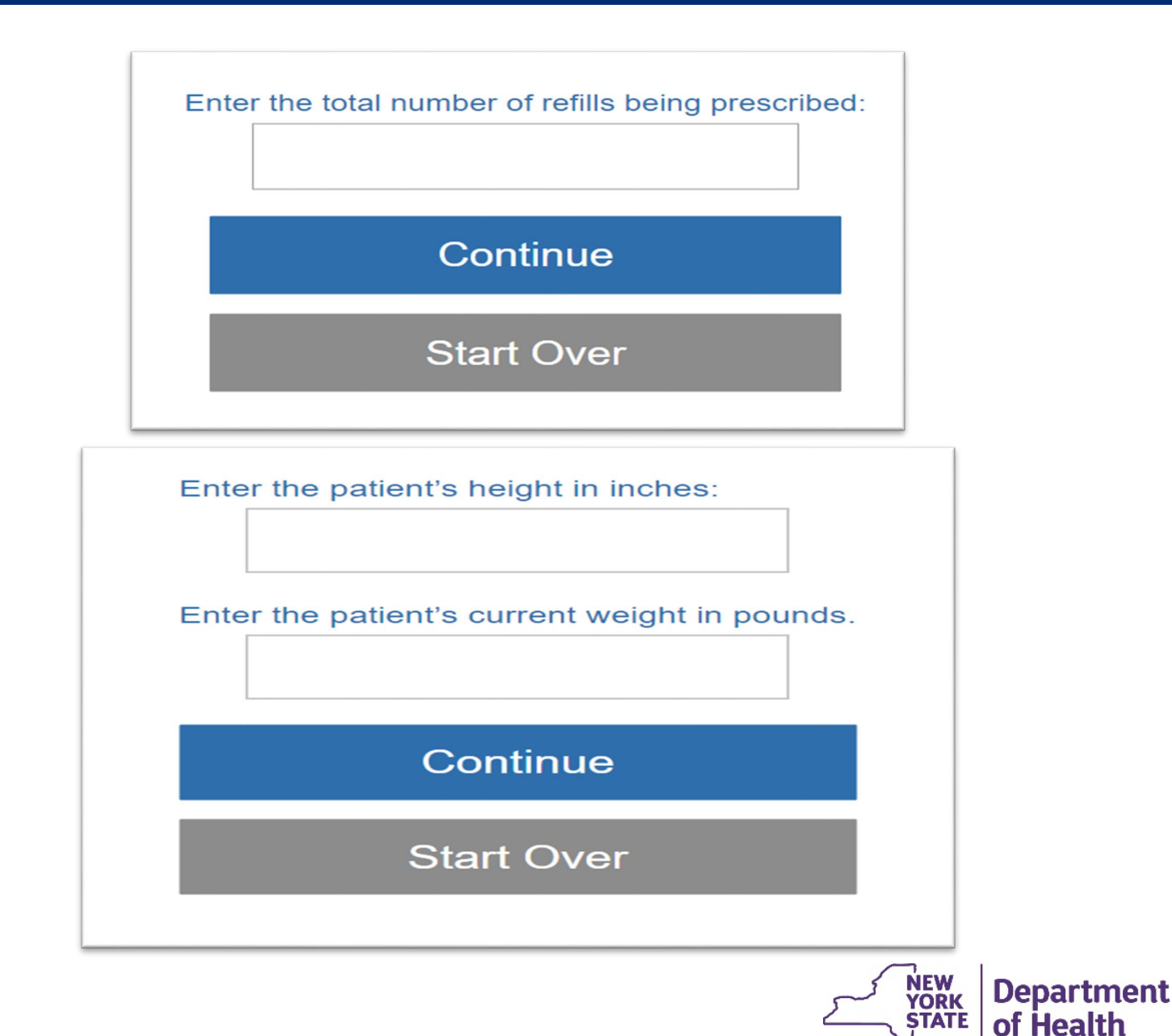

- Answer questions related to the member's medical condition
- Click Continue

Does the patient have a medical condition that prevents him or her from consuming normal table foods or softened, mashed, pureed or blenderized foods?

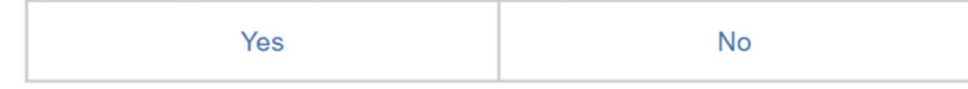

If mode of administration will be oral, have alternatives, such as dietary changes, instant breakfast drinks, rice cereal, etc., been tried but were unsuccessful?

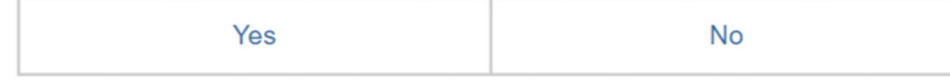

Has the adult patient had a significant unintentional weight loss greater than 5% over the past two months, or has the pediatric patient had no weight or height gain in the past six months?

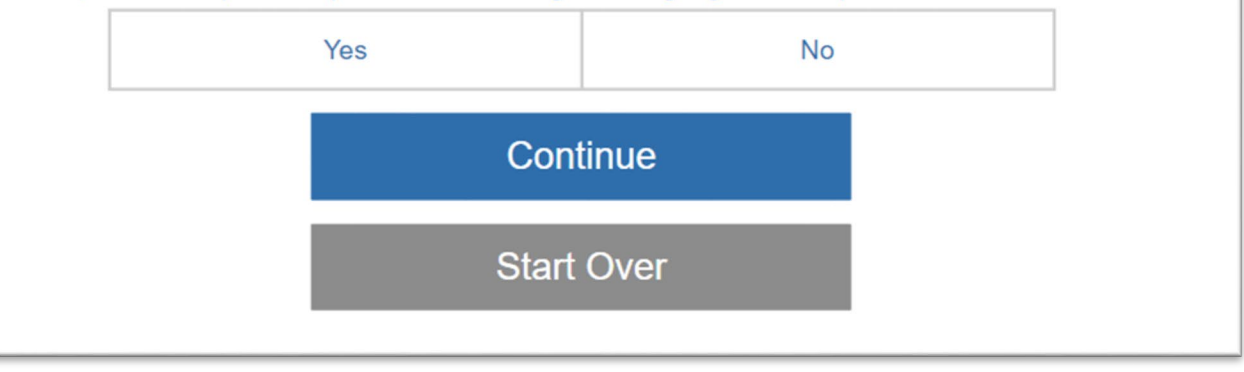

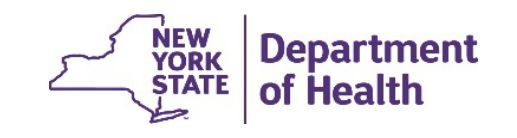

- Is there medical evidence in the medical record to support the request
- Click Continue
- Reminder to write diagnosis code on script
- Click Continue

Is there objective medical evidence in the medical record to support the need for enteral nutrition? For example: Malnutrition documented by serum protein levels, albumin levels or hemoglobin, changes in skin or bones, or physiological disorders resulting from surgery.

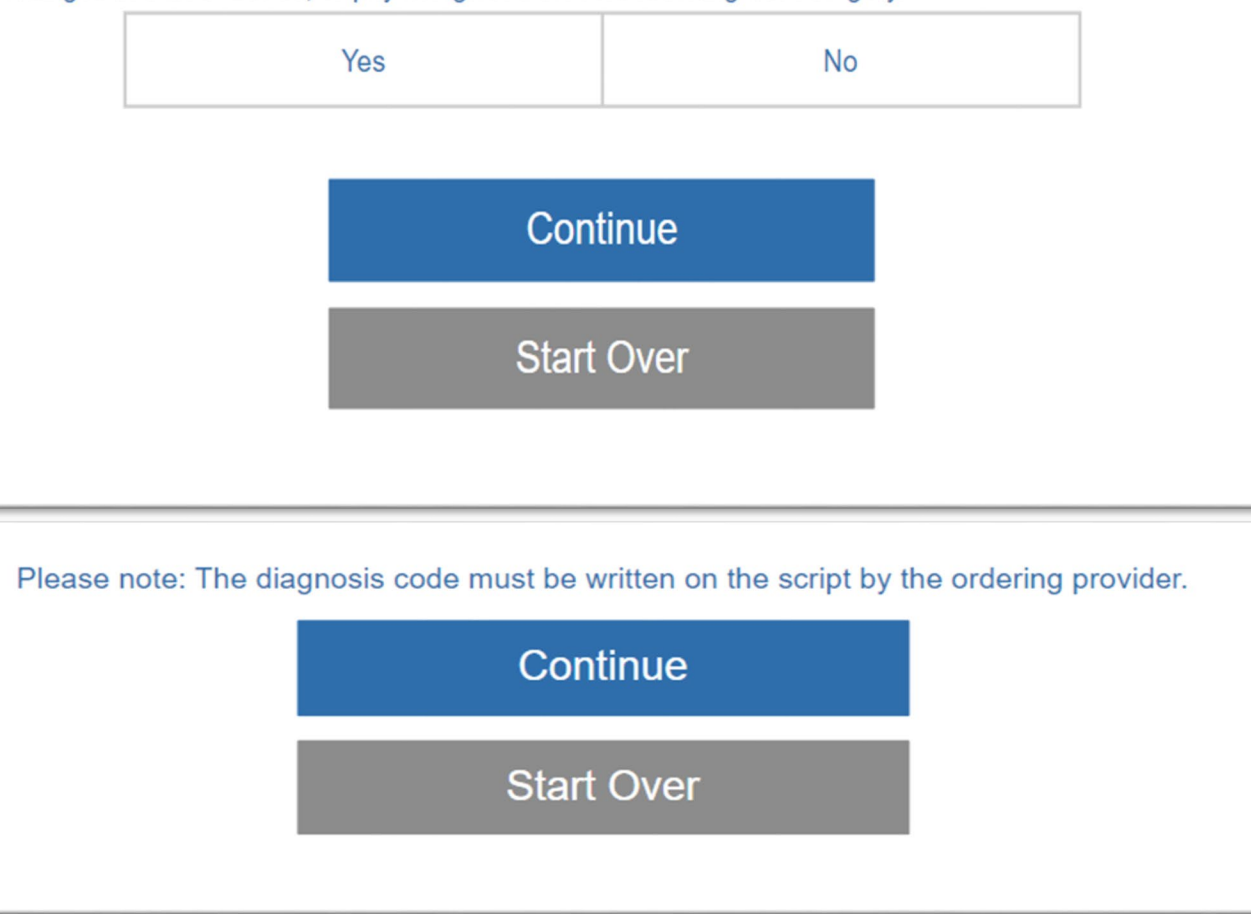

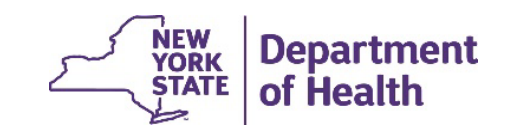

• If authorization is successful a prior authorization number will be provided

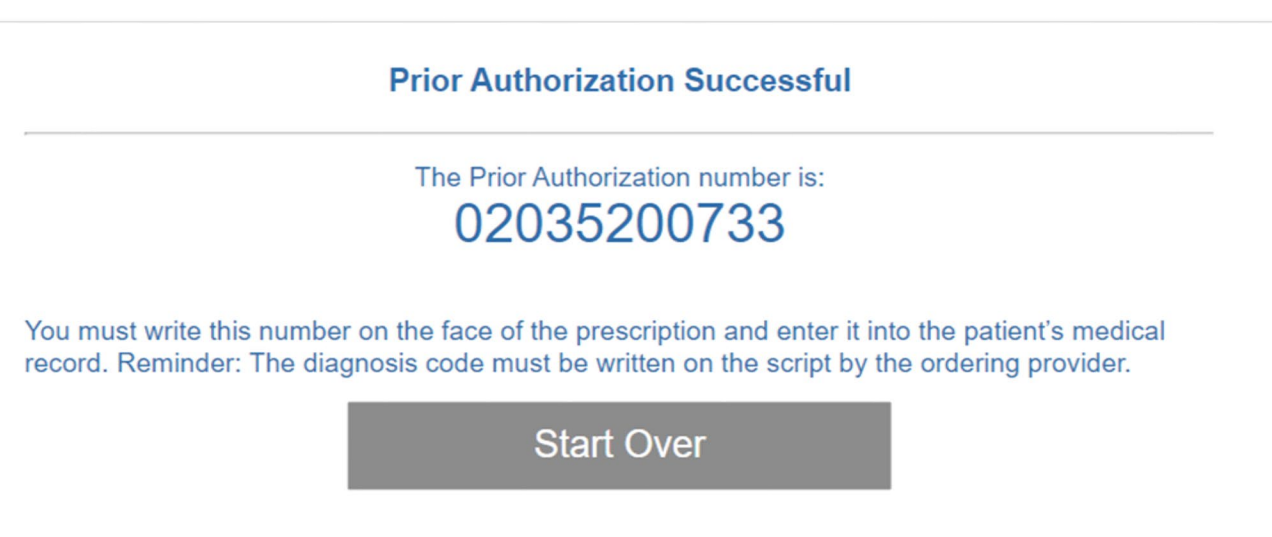

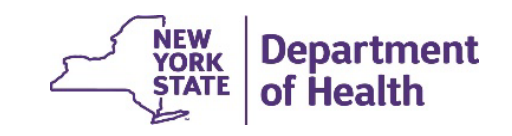

## **RECORDING AND MATERIALS**

A recording of the webinar and related materials are available at:

eMedny.org/ProviderManuals/DME/index.aspx

*Contact Us*: [OHIPMEDPA@health.ny.gov](mailto:OHIPMEDPA@health.ny.gov)

or 800-342-3005 (Option 1)

Live Support is available Monday – Friday 8:30am to 4:45pm

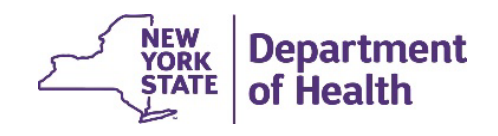